Министерство науки и высшего образования Российской Федерации Федеральное государственное бюджетное образовательное учреждение высшего образования «Владимирский государственный университет имени Александра Григорьевича и Николая Григорьевича Столетовых»

 $(BJITY)$ 

Педагогический институт

BEHHA

УТВЕРЖДАЮ:

роктор института

X

Л.В. Артамонова

 $20\sqrt[3]{r}$ .

## ПРОГРАММА ГОСУДАРСТВЕННОЙ ИТОГОВОЙ АТТЕСТАЦИИ

#### Уровень высшего образования бакалавриат

(бакалавриат, магистратура, специалитет)

направление подготовки / специальность 44.03.05 Педагогическое образование

(код и наименование направления подготовки)

#### Направленность (профиль) подготовки

#### Английский язык. Немецкий язык

(направленность (профиль) подготовки))

г. Владимир 2021

#### **1. ЦЕЛИ И ЗАДАЧИ ГОСУДАРСТВЕННОЙ ИТОГОВОЙ АТТЕСТАЦИИ**

Государственная итоговая аттестация (ГИА) проводится государственной экзаменационной комиссией в целях установления уровня подготовки выпускников к выполнению профессиональных задач, определения соответствия результатов освоения обучающимися образовательной программы требованиям ФГОС по направлению 44.03.05 Педагогическое образование.

Задачами ГИА являются:

– оценка уровня сформированности компетенций;

– принятие решения о присвоении квалификации по результатам ГИА, выдаче документа о высшем образовании и квалификации.

#### **2. МЕСТО ГОСУДАРСТВЕННОЙ ИТОГОВОЙ АТТЕСТАЦИИ В СТРУКТУРЕ ОБРАЗОВАТЕЛЬНОЙ ПРОГРАММЫ ВЫСШЕГО ОБРАЗОВАНИЯ**

ГИА является обязательной для обучающихся, осваивающих ОПОП вне зависимости от форм обучения и форм получения образования и претендующих на получение документа о высшем образовании и квалификации.

ГИА проводится на завершающем этапе обучения после прохождения теоретического обучения и всех видов практик, предусмотренных учебным планом.

К ГИА допускается обучающийся, не имеющий академической задолженности и в полном объеме выполнивший учебный план или индивидуальный учебный план по ОПОП.

Общая трудоемкость ГИА составляет 9 зачетных единиц, 324 часа.

Продолжительность ГИА 6 недель.

#### **3. СТРУКТУРА ГОСУДАРСТВЕННОЙ ИТОГОВОЙ АТТЕСТАЦИИ**

ГИА проводится в форме:

– подготовки к процедуре защиты и защиты выпускной квалификационной работы.

#### **4. ТРЕБОВАНИЯ К РЕЗУЛЬТАТАМ ОСВОЕНИЯ ОПОП**

Выпускник, освоивший ОПОП по направлению подготовки 44.03.05 Педагогическое образование, профиль «Немецкий язык. Английский язык» должен обладать следующими компетенциями:

#### **4.1. Компетенции, проверяемые при защите выпускной квалификационной работы:**

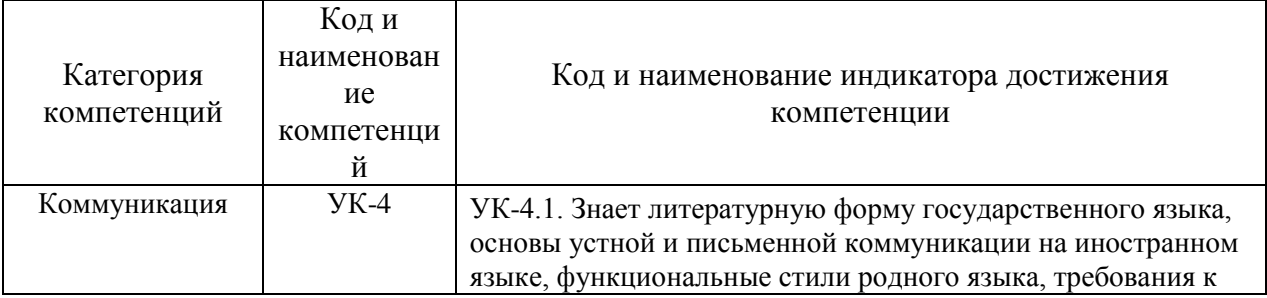

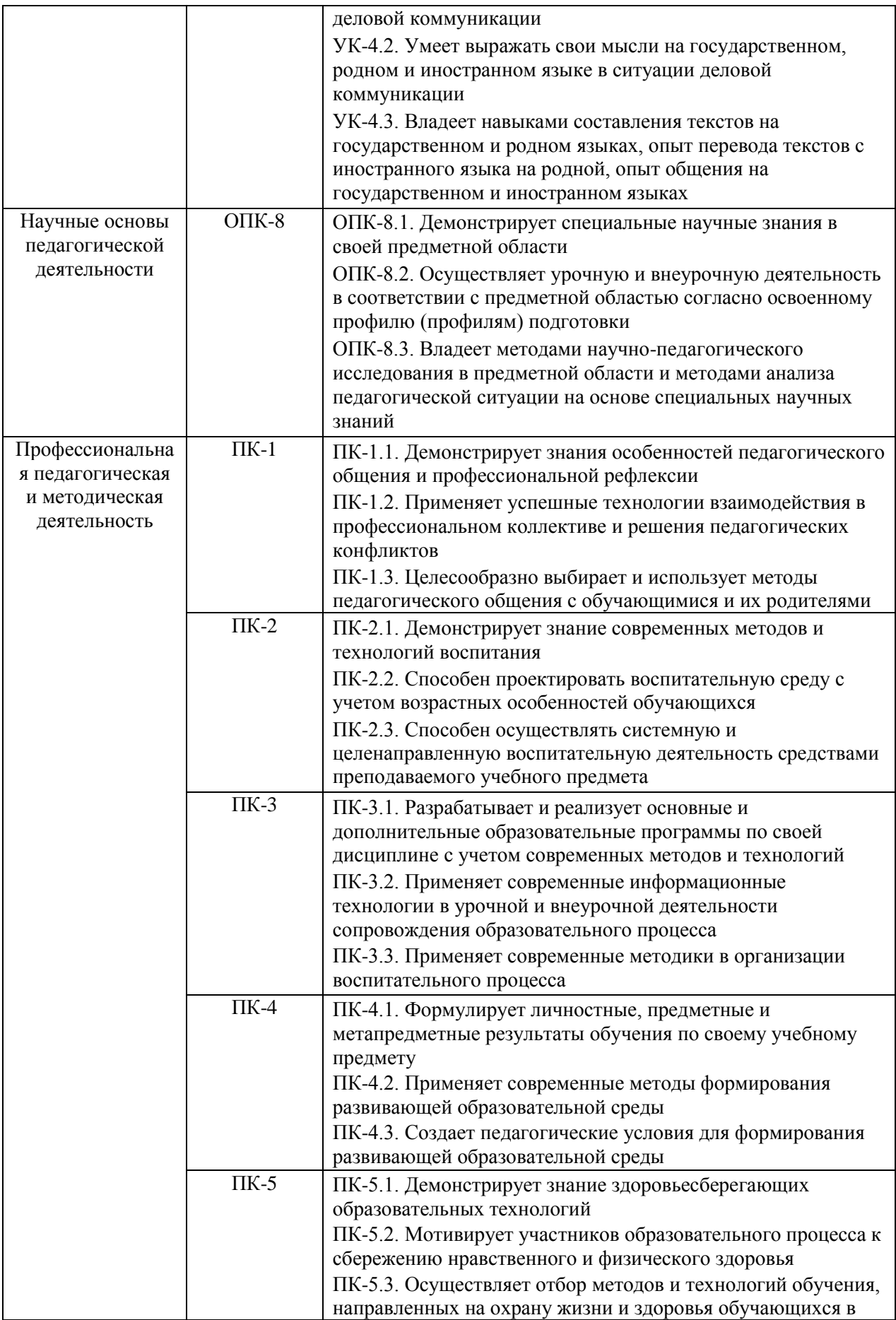

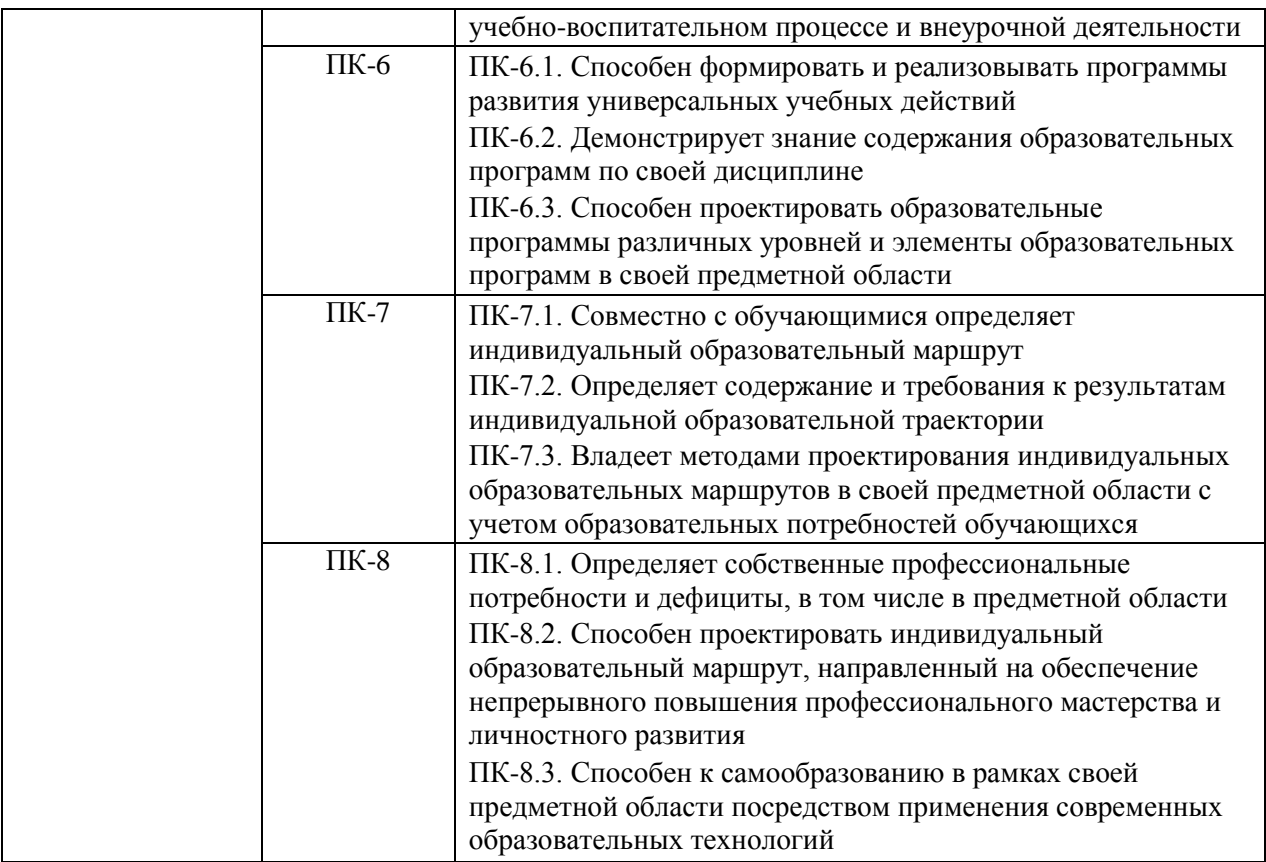

#### **5. ВЫПУСКНАЯ КВАЛИФИКАЦИОННАЯ РАБОТА (ВКР)**

#### *6.1. Общая характеристика ВКР*

Целями выпускной квалификационной (дипломной) работы являются:

- систематизация и углубление теоретических и практических знаний по избранной специальности, их использование при решении конкретных практических задач; - приобретение и демонстрация навыков самостоятельной работы;

- овладение методикой исследования, обобщения и логического изложения материала.

#### *6.2. Требования к ВКР*

6.2.1. Требования к структуре ВКР

Структура выпускной квалификационной работы состоит из следующих элементов:

- а) Титульный лист ВКР (приложение 1), дипломной работы, дипломного проекта.
- б) Задание на ВКР или задание на дипломный проект (работу), которое представляет собой 1 лист А4, распечатанный с обеих сторон.
- в) Аннотация (объем не более 1 листа А4), выполненная на русском и иностранном языке. Аннотация содержит цель ВКР, результаты работы и их новизну, степень внедрения и др., а также сведения об объеме ВКР, количестве иллюстраций, таблиц, приложений, количестве использованных источников.
- г) Текст ВКР:
	- Содержание.

 Определения, обозначения и сокращения (если таковой имеется), который содержит определения, перечень обозначений и сокращений, необходимые для уточнения или установления терминов, используемых в ВКР. Перечень должен располагаться столбцом. Слева в алфавитном порядке приводят сокращения, условные обозначения и термины, справа - их детальную расшифровку.

- Введение.
- Основная часть.
- Заключение.
- Список использованных источников.
- Приложения (если таковые имеются).
- д) Чертежи (если таковые имеются), выполненные по соответствующему ГОСТ.
- е) Отзыв руководителя ВКР.
- ж) Рецензия на ВКР (если таковая имеется).
- з) Акт (справка) о внедрении (если таковая имеется).
- и) Заключение комиссии по проверке ВКР на объем заимствования.
- к) Заявление о самостоятельном характере выполнения выпускной квалификационной работы.
- л) CD/DVD диск с презентацией (если таковая имеется) или распечатанная презентация.

Слово «СОДЕРЖАНИЕ» записывают в виде заголовка (с выравниванием по центру) прописными (заглавными) буквами. Содержание включает наименования всех структурных частей ВКР, а также наименование приложений с указанием номеров страниц, с которых начинаются эти элементы ВКР.

При печати электронного документа на бумагу допускаются отклонения по формам исполнения таблиц (размеры рамок, граф и т.д.) и размещению текста (размеры полей, интервалы и т.д.) с соблюдением при этом требований к оформлению текстовых документов.

6.2.2. Требования к оформлению ВКР

#### **Оформление заголовков и основного текста**

 Текст ВКР следует разделять на разделы, подразделы и пункты (пункты при необходимости могут делиться на подпункты). Разделы, подразделы должны иметь заголовки. Наименования структурных элементов отчета «**АННОТАЦИЯ», «СОДЕРЖАНИЕ», «ОПРЕДЕЛЕНИЯ, ОБОЗНАЧЕНИЯ И СОКРАЩЕНИЯ», «ВВЕДЕНИЕ», «ЗАКЛЮЧЕНИЕ», «СПИСОК ИСПОЛЬЗОВАННЫХ ИСТОЧНИКОВ», «ПРИЛОЖЕНИЕ**» служат заголовками структурных элементов ВКР. Заголовки структурных элементов следует располагать в середине строки без точки в конце и печатать прописными буквами полужирным шрифтом. Заголовки должны четко и кратко отражать содержание разделов, подразделов. Переносы слов в заголовках не допускаются. Если заголовок состоит из двух предложений, их разделяют точкой.

 Разделы основной части пояснительной записки ВКР должны иметь порядковые номера в пределах всего документа, обозначенные арабскими цифрами без точки и записанные с абзацного отступа. Подразделы должны иметь нумерацию в пределах каждого раздела. В конце номера подраздела точка не ставится. Разделы, как и подразделы, могут состоять из одного или нескольких пунктов. Если документ имеет подразделы, то нумерация пунктов должна быть в пределах подраздела, например:

#### 3. МЕТОДЫ ИСПЫТАНИЙ

3.1. Аппараты, материалы и реактивы

3.1.1.

3.1.2. Нумерация пунктов первого подраздела третьего раздела документа 3.1.3.

Если раздел или подраздел состоит из одного пункта, нумеровать его не следует.

Каждый раздел ВКР следует начинать с нового листа (страницы). Расстояние между заголовками раздела и подраздела приблизительно 1,5-2 см. Расстояние между заголовком раздела (подраздела) и текстом должно быть равно 2-2,5 см.

Оформление заголовков раздела (1 уровня):

- междустрочный интервал 1,5;
- шрифт *Times New Roman*;
- написание прописные (заглавные) буквы;
- полужирный шрифт;
- размер шрифта 14 пт;
- режим выравнивания по центру;
- отступ в начале абзаца 12,5 мм.

Оформление заголовков подраздела и подпункта (2 и 3 уровня):

- междустрочный интервал 1,5;
- шрифт *Times New Roman*;
- написание первая заглавная, остальные строчные буквы;
- полужирный шрифт;
- размер шрифта 14 пт;
- режим выравнивания слева;
- отступ в начале абзаца 12,5 мм.

Оформление основного текста ВКР:

- междустрочный интервал 1,5;
- шрифт *Times New Roman*;
- размер шрифта 14 пт (для основного текста таблиц допускается 12 пт);
- режим выравнивания по ширине;
- отступ в начале абзаца 12,5 мм;
- полужирный шрифт не применяется.

Разрешается использовать компьютерные возможности акцентирования внимания на определенных терминах, формулах, теоремах, применяя шрифты разной гарнитуры.

Числовые значения величин в тексте следует указывать с необходимой степенью точности, при этом в ряду величин осуществляется выравнивание числа знаков после запятой. Округление числовых значений величин до первого, второго, третьего и т. д. десятичного знака для величин одного наименования должно быть одинаковым. Например, 1,50; 1,75; 2,00.

#### **Оформление списков**

Внутри пунктов или подпунктов раздела могут быть приведены перечисления, которые записываются с абзацного отступа. Перед каждой позицией перечисления следует ставить дефис, а при необходимости ссылки в тексте ВКР на один из элементов перечисления вместо дефиса ставятся строчные буквы в порядке русского алфавита, начиная с буквы а (за исключением букв ё, з, й, о, ч, ъ, ы, ь). Для дальнейшей детализации перечислений необходимо использовать арабские цифры, после которых ставится скобка, а запись производится с абзацного отступа.

Примеры приведены на рисунке 1.

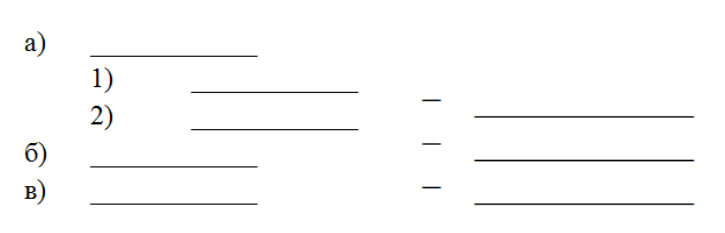

Рисунок 1. Примеры оформления списков

#### **Оформление таблиц**

Таблицу следует располагать в ВКР непосредственно после текста, в котором она упоминается впервые. При ссылке следует писать слово «таблица» с указанием ее номера. Все таблицы должны иметь название и порядковую нумерацию. Таблицы нумеруются арабскими цифрами сквозной нумерацией в пределах всей работы (за исключением таблиц приложений). Номер таблицы следует проставлять в левом верхнем углу над заголовком таблицы после слова Таблица, без знака №, например, таблица 1. Допускается нумеровать таблицы в пределах раздела. В этом случае номер таблицы состоит из номера раздела и порядкового номера таблицы, разделенных точкой, например таблица 1.1. В приложениях таблицы обозначают отдельной нумерацией арабскими цифрами с добавлением перед цифрой обозначения приложения, например «Таблица В.1», если она приведена в приложении В.

Название таблицы, при его наличии, должно отражать ее содержание, быть точным, кратким. Наименование таблицы следует помещать над таблицей слева, без абзацного отступа в одну строку с ее номером, после номера таблицы ставится точка, а далее с заглавной буквы название таблицы.

Таблицы выравниваются по центру страницы и оформляются в соответствии с рисунком 2. Выше и ниже каждой таблицы должно быть оставлено не менее одной свободной строки.

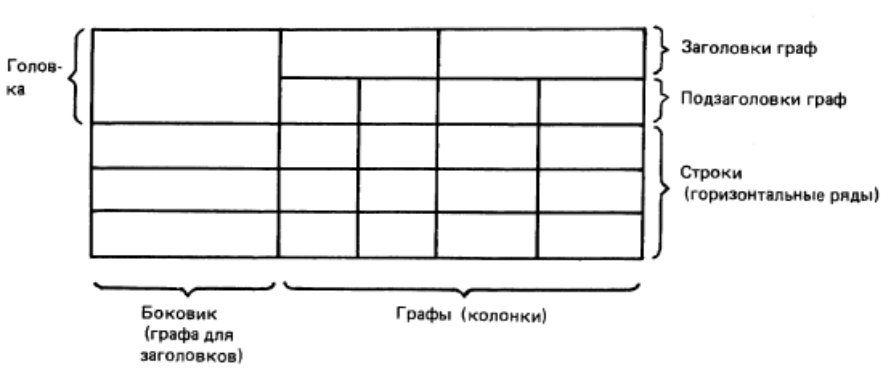

Таблица 1. Название таблицы

Рисунок 2. Оформление таблиц

В каждой таблице следует указывать единицы измерения показателей и период времени, к которому относятся данные. Если единица измерения в таблице является общей для всех числовых данных, то ее приводят в заголовке таблицы после ее названия.

Заголовки (подзаголовки) граф и строк таблицы следует писать с прописной (заглавной) буквы. В конце заголовков и подзаголовков таблиц точки не ставят. Заголовки и подзаголовки граф указывают в единственном числе.

Разделять заголовки и подзаголовки боковика и граф диагональными линиями не допускается. Горизонтальные и вертикальные линии, разграничивающие строки таблицы, допускается не проводить, если их отсутствие не затрудняет пользование таблицей.

Таблицу с большим числом строк допускается переносить на другой лист (страницу). При переносе части таблицы на другой лист (страницу) слово "Таблица", ее номер и наименование указывают один раз слева над первой частью таблицы, а над другими частями также слева пишут слова "Продолжение таблицы" и указывают номер таблицы (рисунок 3). Таблицу с большим количеством граф допускается делить на части и помещать одну часть под другой в пределах одной страницы. Если строки и графы таблицы выходят за формат страницы, то в первом случае в каждой части таблицы повторяется головка, во втором случае — боковик. При делении таблицы на части допускается ее головку или боковик заменять соответственно номером граф и строк. При этом нумеруют арабскими цифрами графы и (или) строки первой части таблицы.

Таблина...

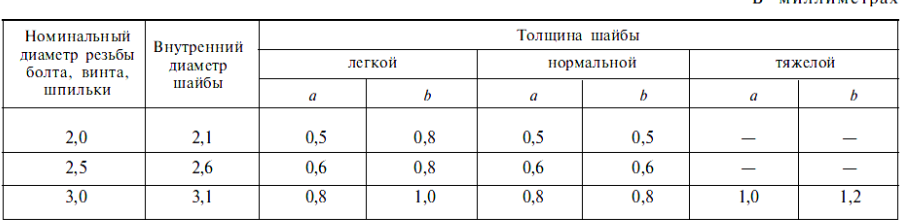

R MUTTUMOTHON

| Продолжение таблицы                                       |                                |                          |          |              |     | B       | миллиметрах |
|-----------------------------------------------------------|--------------------------------|--------------------------|----------|--------------|-----|---------|-------------|
| Номинальный<br>диаметр резьбы<br>болта, винта,<br>шпильки | Внутренний<br>диаметр<br>шайбы | Толшина шайбы            |          |              |     |         |             |
|                                                           |                                | легкой                   |          | нормальной   |     | тяжелой |             |
|                                                           |                                | a                        | h        | a            | h   | a       |             |
| 4,0                                                       | 4,1                            | 1,0                      | 1,2      | 1,0          | 1,2 | 1,2     | 1,6         |
| $\cdots$                                                  | $\cdots$                       | $\overline{\phantom{a}}$ | $\cdots$ | $\mathbf{r}$ |     |         |             |
| $\overline{\phantom{a}}$                                  |                                | $\sim$                   |          |              |     |         |             |
| 42,0                                                      | 42,5                           |                          |          | 9,0          | 9,0 |         |             |

Рисунок 3. Оформление при делении таблиц

Если цифровые или иные данные в какой-либо строке таблицы не приводят, то в ней ставят прочерк.

#### **Оформление иллюстраций и графической части**

Допускается выполнение чертежей, графиков, диаграмм, схем посредством использования компьютерной печати.

Весь графический материал (схемы, диаграммы, фотографии, чертежи и т.п.), расположенный по тексту работы (не включая приложения), следует нумеровать арабскими цифрами сквозной нумерацией. Если рисунок один, то он обозначается «Рисунок 1». Допускается нумеровать иллюстрации в пределах раздела. В этом случае номер иллюстрации состоит из номера раздела и порядкового номера иллюстрации, разделенных точкой. Например — Рисунок 1.1. Графики, схемы, диаграммы располагаются в работе непосредственно после текста, имеющего на них ссылку, или на следующей странице. Поясняющие данные помещают под иллюстрацией, а ниже по центру печатают слово «Рисунок», его номер, а через знак «.» и его наименование. Иллюстрации каждого приложения обозначают отдельной нумерацией арабскими цифрами с добавлением перед цифрой обозначения приложения. Например, Рисунок А.З. Детали прибора.

При ссылках на иллюстрации следует писать «... в соответствии с рисунком 2» при сквозной нумерации и «... в соответствии с рисунком 1.2» при нумерации в пределах раздела.

Выше и ниже каждого рисунка должно быть оставлено не менее одной свободной строки. При построении графиков и диаграмм следует руководствоваться Р 50–77–88 «Рекомендации. Единая система конструкторской документации. Правила выполнения диаграмм». При построении графиков и диаграмм по осям координат вводятся соответствующие показатели, буквенные обозначения которых выносятся на концы координатных осей. Для каждой величины должны быть указаны единицы измерения.

Чертежи выполняют в оптимальных масштабах по ГОСТ 2.302-68 «Единая система конструкторской документации. Масштабы».

Надписи на чертежах выполняют стандартным чертежным шрифтом по ГОСТ 2.304-81 «Единая система конструкторской документации. Шрифты чертежные».

Чертежи, графики, диаграммы, схемы, иллюстрации, помещаемые в ВКР, должны соответствовать требованиям стандартов ЕСКД и СПДС. Допускается выполнение чертежей, графиков, диаграмм, схем посредством использования компьютерной печати по ГОСТ 2.004-88 «Единая система конструкторской документации. Общие требования к выполнению конструкторских и технологических документов на печатающих и графических устройствах вывода ЭВМ».

#### **Оформление приложений**

Материал, дополняющий текст документа, допускается помещать в приложениях. Приложениями могут быть, например, графический материал, таблицы большого формата, расчеты, описания аппаратуры и приборов, описания алгоритмов и программ задач, решаемых на ЭВМ и т. д. Приложения располагают в порядке появления ссылок на них в тексте документа. В тексте документа на все приложения должны быть даны ссылки.

Каждое приложение следует начинать с новой страницы с указанием наверху посередине страницы слова «ПРИЛОЖЕНИЕ» (без знака №) и его обозначения.

Приложения обозначают заглавными буквами русского алфавита, начиная с А, за исключением букв Ё, З, Й, О, Ч, Ь, Ы, Ъ. После слова «ПРИЛОЖЕНИЕ» следует буква, обозначающая его последовательность. Если в документе одно приложение, оно обозначается «ПРИЛОЖЕНИЕ А».

Приложение должно иметь заголовок, который записывают симметрично относительно текста (выравнивание по центру) с прописной (заглавной) буквы с новой строки.

#### **Оформление списка использованных источников**

Список использованных источников содержит перечень источников, используемых обучающимся при работе над темой ВКР.

Составление списка использованных источников осуществляется в соответствии с ГОСТ Р 7.0.100-2018. Библиографическая запись. Библиографическое описание. Общие требования и правила составления . Список использованных источников нумеруется арабскими цифрами, после которых ставится скобка, а запись производится с абзацного отступа. Сведения об источниках следует располагать в порядке появления ссылок на источники в тексте ВКР (допускается располагать источники в алфавитном порядке).

При написании работы обучающийся обязан давать ссылку на источник, библиографическое описание которого должно приводиться в списке используемых источников. Порядковый номер ссылки в тексте ВКР заключают в квадратные скобки.

6.2.3. Требования к порядку выполнения ВКР

Тема ВКР во всех документах должна соответствовать наименованию темы в приказе о закреплении, в случае уточнения темы – в приказе об уточнении тем.

ВКР выполняется строго в соответствии с заданием, которое должно быть подписано студентом, руководителем ВКР, консультантами по ВКР, в т.ч. ответственным за нормоконтроль (если таковые имеются) и утверждено заведующим кафедрой.

К защите допускается ВКР, прошедшая проверку на объем заимствования с итоговой оценкой оригинальности не ниже, установленной по университету, а также содержащая все необходимые подписи на титульном листе, на листе содержания и на листах графической части: обучающегося, руководителя ВКР, заведующего кафедрой, а также консультантов по ВКР (если таковые имеются).

В конец ВКР сброшюровывают чертежи (если таковые имеются) и файлы открытой частью вверх, в которые вкладываются:

1) Распечатка графической части (если таковая имеется).

2) Отзыв руководителя ВКР, рецензия на ВКР (если таковая имеется), акт (справка) о внедрении (если таковая имеется),

3) Заключение комиссии по проверке ВКР на объем заимствования, заявление о самостоятельном характере выполнения выпускной квалификационной работы.

4) CD/DVD диск с презентацией или распечатанная презентация (если таковые имеются).

ВКР переплетается типографским способом либо лентой. Не допускается скрепление ВКР железными предметами (скрепками, скобами, скоросшивателями).

На основе готовой ВКР для защиты готовится доклад и презентация, которая иллюстрирует все вышеперечисленные вопросы и включает демонстрацию разработанной графической части ВКР.

#### **7. ОЦЕНОЧНЫЕ МАТЕРИАЛЫ ДЛЯ ПРОВЕДЕНИЯ ГОСУДАРСТВЕННОЙ ИТОГОВОЙ АТТЕСТАЦИИ**

#### *7.1. Типовые контрольные задания или иные материалы, необходимые для оценки результатов освоения ОПОП*

7.1.1. Примерный перечень тем выпускных квалификационных работ:

- 1. Обучение активной лексике английского языка на ситуативной основе в 10 классе средней школы.
- 2. Игровая деятельность на уроках немецкого языка как один из путей актуализации УМК "Wunderkinder" для 6 класса
- 3. Использование графической наглядности на уроках английского языка в целях дальнейшего формирования грамматических навыков учащихся 9 класса (УМК "Rainbow English")
- 4. Возможности чтения неадаптированной англоязычной литературы на примере
- 5. романа Элеанор Портер «Поллианна» в 10 классе общеобразовательной школы
- 6. Пути повышения эффективности организации самостоятельной работы учащихся 9-го класса средней школы при обучении английскому языку.
- 7. Дополнительные материалы лингвострановедческого характера к УМК "Rainbow English" для 10 класса в целях формирования социокультурной компетенции
- 8. Разработка кейсов к учебнику «Английский язык в сфере обслуживания» для средних специальных учебных заведений под редакцией И.П. Агабекян
- 9. Материалы в помощь учителю английского языка в 9 классе средней школы в целях реализации технологии «case studies». Часть 1. Разработка кейсов к УМК «English» под редакцией О.В. Афанасьевой, И.В. Михеевой для учащихся 9 класса общеобразовательной школы
- 10.Материалы в помощь учителю английского языка в 9 классе средней школы в целях реализации технологии «case studies». Часть 2. Разработка кейсов к УМК "Spotlight" под редакцией Ю.Е. Ваулина, Дж. Дулли для учащихся 9 класса общеобразовательной школы
- 11. Актуализация учебного материала по теме "Здоровье" на основе УМК "Wunderkinder" в 6 классе средней общеобразовательной школы (немецкий язык)
- 12. Интеллект-карты как способ графического отображения информации при обучении лексике английского языка в 8 классе
- 13. средней общеобразовательной школы (УМК под редакцией Верещагиной И.Н., Афанасьевой О.В.)
- 14. Роль переводных упражнений при изучении лексики в рамках УМК «Синяя птица» (французский язык, 7 – 8 класс)
- 15. Медиаресурсы в помощь учителю иностранного языка старших классов средней общеобразовательной школы Часть 1. Возможность применения приложения BBC Learning English при изучении английского языка в старших классах средней общеобразовательной школы.
- 16. Специфика изучения иностранного языка в контексте дистанционного обучения школьников
- 17. Грамматические игры на уроках немецкого языка в 8 классе средней школы (в дополнение к УМК «Вундеркинды. Немецкий язык. 8 класс» под редакцией Радченко О.А.)
- 18. Медиаресурсы в помощь учителю иностранного языка старших классов средней общеобразовательной школы. Часть 2. Обучение монологической речи на основе медиатекстов в 10 классе языковой гимназии (немецкий как второй язык)
- 19. Интернет ресурсы в помощь учителю немецкого языка средней общеобразовательной школы (среднее и старшее звено). Часть 1. Интернетресурсы для подготовки к устной части ВПР по немецкому языку в 7 классе средней общеобразовательной школы (в дополнение к УМК "Deutsch. 7 Klasse" под редакцией Бим И.Л.)
- 20. Интернет ресурсы в помощь учителю немецкого языка средней общеобразовательной школы (среднее и старшее звено). Часть 2. Интернетресурсы для подготовки к ЕГЭ по немецкому языку в части "Аудирование" в 11 классе
- 21. Аксиологический код немецких и английских сказок
- 22. Развитие навыков неподготовленной речи у учащихся старшего звена общеобразовательных школ (на основе учебно-методического комплекса Spotlight)

#### *7.2. Методические материалы, определяющие процедуры оценивания результатов освоения ОПОП*

7.2.1. Процедура оценивания результатов защиты ВКР

Выпускная квалификационная работа оценивается государственной экзаменационной комиссией в целях определения соответствия результатов освоения обучающимися образовательных программ соответствующим требованиям ФГОС ВО.

К защите выпускной квалификационной работы допускаются обучающийся, не имеющий академической задолженности и в полном объеме выполнивший учебный план или индивидуальный учебный план по соответствующей образовательной программе высшего образования.

При определении оценки ВКР членами Государственной экзаменационной комиссии принимается во внимание уровень научной и практической подготовки студента, качество проведения и представления исследования, а также оформления работы. Государственная экзаменационная комиссия, определяя оценку защиты и выполнения ВКР в целом, учитывает также оценку рецензента.

Суммарный бал оценки ГЭК определяется как среднее арифметическое из баллов оценки членов ГЭК и рецензента. Указанный балл округляется до ближайшего целого значения. При значительных расхождениях в баллах между членами ГЭК оценка ВКР и ее защиты определяется в результате закрытого обсуждения на заседании ГЭК.

Результаты защиты ВКР определяются оценками «отлично», «хорошо», «удовлетворительно» и «неудовлетворительно» и объявляются в день защиты после оформления протоколов заседаний ГЭК, в установленном порядке.

«ОТЛИЧНО» - ВКР по содержанию и оформлению соответствует всем требованиям; доклад структурирован, раскрывает причины выбора и актуальность темы, цель работы и ее задачи, предмет, объект и хронологические рамки исследования, логику выведения каждого наиболее значимого вывода; в заключительной части доклада показаны перспективы и задачи дальнейшего исследования данной темы, освещены вопросы практического применения и внедрения результатов исследования в практику. Выпускная квалификационная работа выполнена в соответствии с целевой установкой, отвечает предъявляемым требованиям к структуре, содержанию и оформлению. Ответы на вопросы членов экзаменационной комиссии носят четкий характер, раскрывают сущность вопроса, подкрепляются положениями нормативно-правовых актов, выводами и расчетами из ВКР, показывают самостоятельность и глубину изучения проблемы студентом. Выводы в отзыве руководителя и в рецензии на выпускную квалификационную работу без замечаний. Заключительное слово краткое, но емкое по сути. Широкое применение и уверенное использование новых информационных технологий как в самой работе, так и во время доклада.

«ХОРОШО» - ВКР по содержанию соответствует основным требованиям, тема исследования раскрыта; доклад структурирован, допускаются одна-две неточности при раскрытии причин выбора и актуальности темы, целей работы и ее задач, предмета, объекта и хронологических рамок исследования, допускается погрешность в логике выведения одного из наиболее значимого вывода, но устраняется в ходе дополнительных уточняющихся вопросов; в заключительной части нечетко начертаны перспективы и задачи дальнейшего исследования данной темы, вопросы практического применения и внедрения результатов исследования в практику. Ответы на вопросы членов экзаменационной комиссии носят расплывчатый характер, но при этом раскрывают сущность вопроса, подкрепляются положениями нормативноправовых актов, выводами и расчетами из ВКР, показывают самостоятельность и глубину изучения проблемы студентом. Выводы в отзыве руководителя и в рецензии на выпускную квалификационную работу без замечаний или имеют незначительные замечания, которые не влияют на полное раскрытие темы. Заключительное слово краткое, но допускается расплывчатость сути. Несколько узкое применение и сдержанное использование новых информационных технологий как в самой работе, так и во время доклада.

«УДОВЛЕТВОРИТЕЛЬНО» - доклад структурирован, допускаются неточности при раскрытии причин выбора и актуальности темы, целей работы и ее задач, предмета, объекта и

хронологических рамок исследования, допущена грубая погрешность в логике выведения одного из наиболее значимых выводов, которая при указании на нее устраняются с трудом; в заключительной части слабо показаны перспективы и задачи дальнейшего исследования данной темы, вопросы практического применения и внедрения результатов исследования в практику. Выпускная квалификационная работа выполнена в соответствии с целевой установкой, но не в полной мере отвечает предъявляемым требованиям, оформлена небрежно. Ответы на вопросы членов экзаменационной комиссии носят поверхностный характер, не раскрывают до конца сущности вопроса, слабо подкрепляются положениями нормативно-правовых актов, выводами и расчетами из ВКР, показывают недостаточную самостоятельность и глубину изучения проблемы студентом. Выводы в отзыве руководителя и в рецензии на выпускную квалификационную работу указывают на наличие замечаний, недостатков, которые не позволили студенту полно раскрыть тему. В заключительном слове студент не до конца уяснил допущенные им ошибки в работе.

«НЕУДОВЛЕТВОРИТЕЛЬНО» - доклад не полностью структурирован, слабо раскрываются причины выбора и актуальность темы, цели работы и ее задачи, предмет, объект и хронологические рамки исследования, допускаются грубые погрешности в логике выведения нескольких из наиболее значимых выводов, которые при указании на них не устраняются; в заключительной части слабо отражаются перспективы и задачи дальнейшего исследования данной темы, вопросы практического применения и внедрения результатов исследования в практику. Выпускная квалификационная работа выполнена с нарушением целевой установки и не отвечает предъявляемым требованиям, в оформлении имеются отступления от стандарта. Ответы на вопросы членов экзаменационной комиссии носят поверхностный характер, не раскрывают его сущности, не подкрепляются положениями нормативно-правовых актов, выводами и расчетами из ВКР, показывают отсутствие самостоятельности и глубины изучения проблемы студентом. В выводах в одном из документов или обоих документах (отзыв руководителя, рецензия) на выпускную квалификационную работу имеются существенные замечания. В заключительном слове студент допускает ошибки.

Итоговая оценка по результатам защиты выпускной квалификационной работы обучающегося проставляется в протокол заседания комиссии и зачётную книжку обучающегося, в которых расписываются председатель и члены экзаменационной комиссии.

#### **8. ПРИЛОЖЕНИЯ**

Образец титульного листа ВКР.

Образец заявления на выбор темы ВКР.

Образец задания на выполнение ВКР.

Форма отзыва научного руководителя на ВКР.

Приложение № 1 к программе ГИА

*Образец титульного листа ВКР*

**Министерство науки и высшего образования Российской Федерации** Федеральное государственное бюджетное образовательное учреждение высшего образования

#### **«Владимирский государственный университет имени Александра Григорьевича и Николая Григорьевича Столетовых» (ВлГУ)**

## **ВЫПУСКНАЯ КВАЛИФИКАЦИОННАЯ РАБОТА**

Студент

Институт

Направление

Направленность (профиль)

### **Тема выпускной квалификационной работы**

Тема в соответствии с приказом

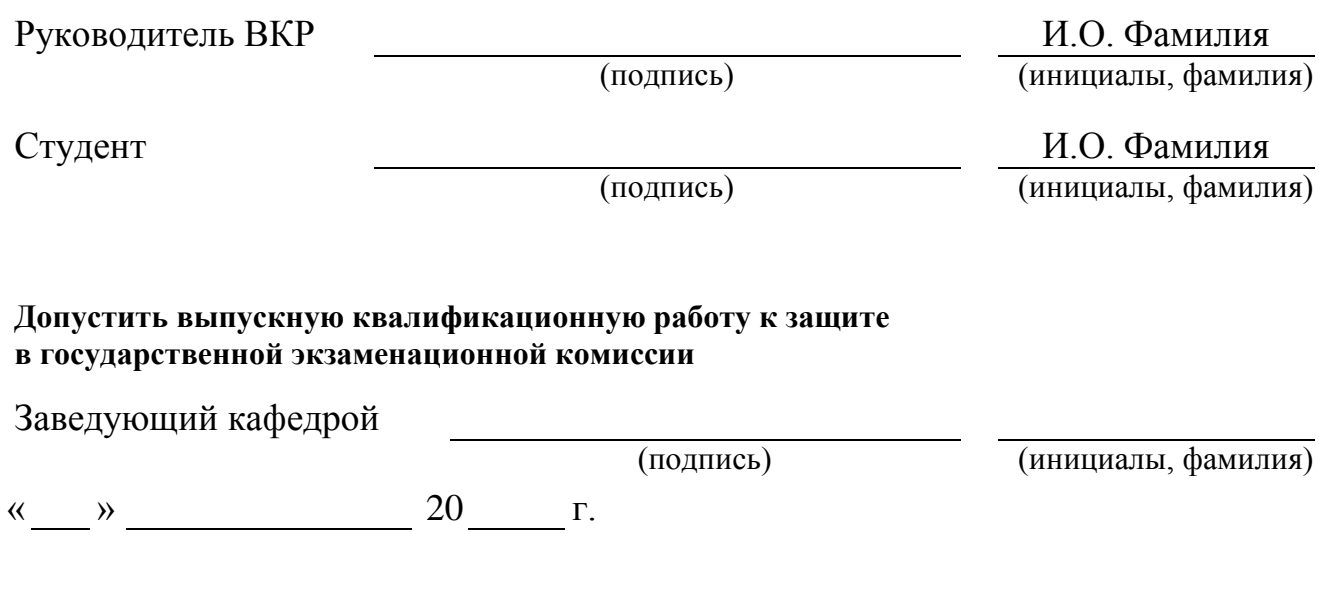

Приложение № 2 к программе ГИА

*Примерный образец заявления на выбор темы ВКР*

Заведующему кафедрой

от студента гр.

(ФИО полностью)

дом. адрес:

моб. телефон: эл. почта:

<u> 1989 - Johann Stoff, fransk politik (f. 1989)</u>

ЗАЯВЛЕНИЕ

Прошу назначить руководителем выпускной квалификационной работы

(ученая степень, звание, ФИО)

 $\overline{\phantom{a}}$  , and the contract of the contract of the contract of the contract of the contract of the contract of the contract of the contract of the contract of the contract of the contract of the contract of the contrac

и закрепить тему

(подпись)

 $\begin{array}{c} \n\leftarrow \longrightarrow \qquad \qquad 20 \qquad \Gamma.\n\end{array}$ 

Приложение № 3 к программе ГИА

*Примерная форма задания на выполнение ВКР*

**Министерство науки и высшего образования Российской Федерации** Федеральное государственное бюджетное образовательное учреждение высшего образования **«Владимирский государственный университет имени Александра Григорьевича и Николая Григорьевича Столетовых» (ВлГУ)**

УТВЕРЖДАЮ

Заведующий кафедрой

 $\overline{\text{w}}$   $\overline{\text{w}}$   $\overline{\text{w}}$ 

#### **ЗАДАНИЕ**

#### **НА ВЫПУСКНУЮ КВАЛИФИКАЦИОННУЮ РАБОТУ**

Студенту Фамилия Имя Отчество в родительном падеже

1. Тема ВКР В соответствии с приказом

утверждена приказом по ВлГУ № от

2. Срок сдачи студентом законченной ВКР

3. Исходные данные к ВКР

4. Содержание пояснительной записки (перечень подлежащих разработке вопросов)

Дата выдачи задания Научный руководитель (подпись) (инициалы, фамилия) Задание принял к исполнению (подпись студента) (инициалы, фамилия)

Приложение № 4 к программе ГИА

*Примерная форма отзыва научного руководителя на ВКР*

#### **ОТЗЫВ**

на выпускную квалификационную работу

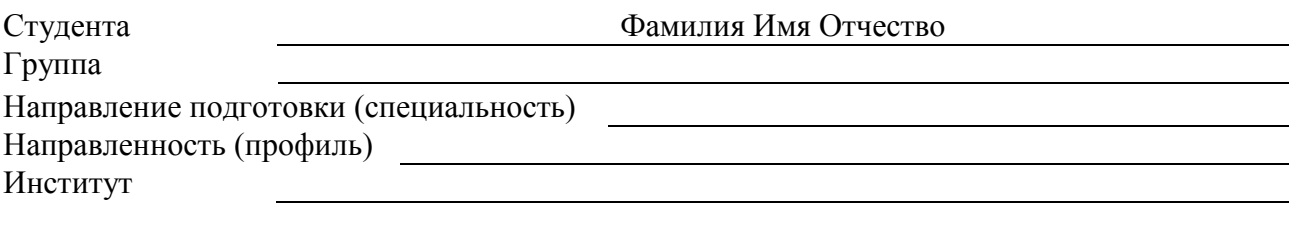

Тема выпускной квалификационной работы

Научный руководитель

(уч. степень, уч. звание, должность, ФИО)

Отзыв научного руководителя составляется в произвольной форме с освещением следующих основных вопросов:

соответствие содержания выпускной квалификационной работы теме (заданию) на работу; полнота раскрытия темы; личный вклад автора выпускной квалификационной работы в разработку темы, объем оригинального текста, инициативность, умение проводить исследование, обобщать данные практики и научной литературы и делать правильные выводы; особенности и недостатки выпускной квалификационной работы; рекомендации, пожелания; возможность практического использования результатов выпускной квалификационной работы или ее отдельных частей; оценка работы; другие вопросы.

В выводах дается заключение о соответствии выпускной квалификационной работы предъявляемым требованиям, дается общая оценка квалификационной работы, излагается мнение о возможности допуска к защите.

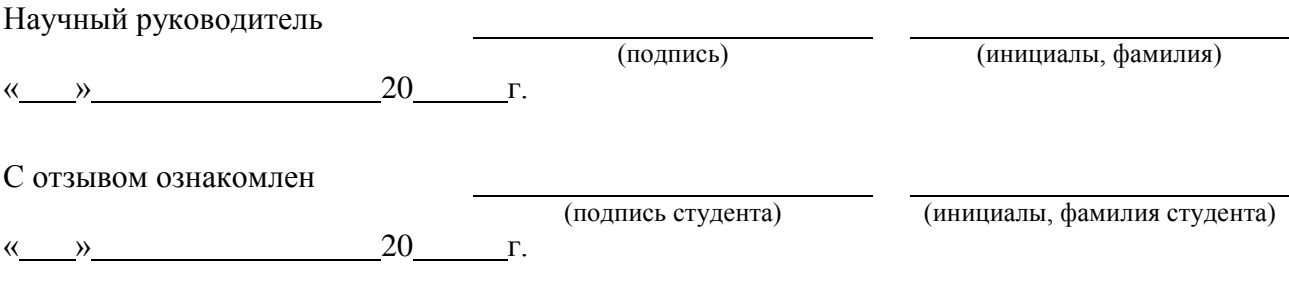

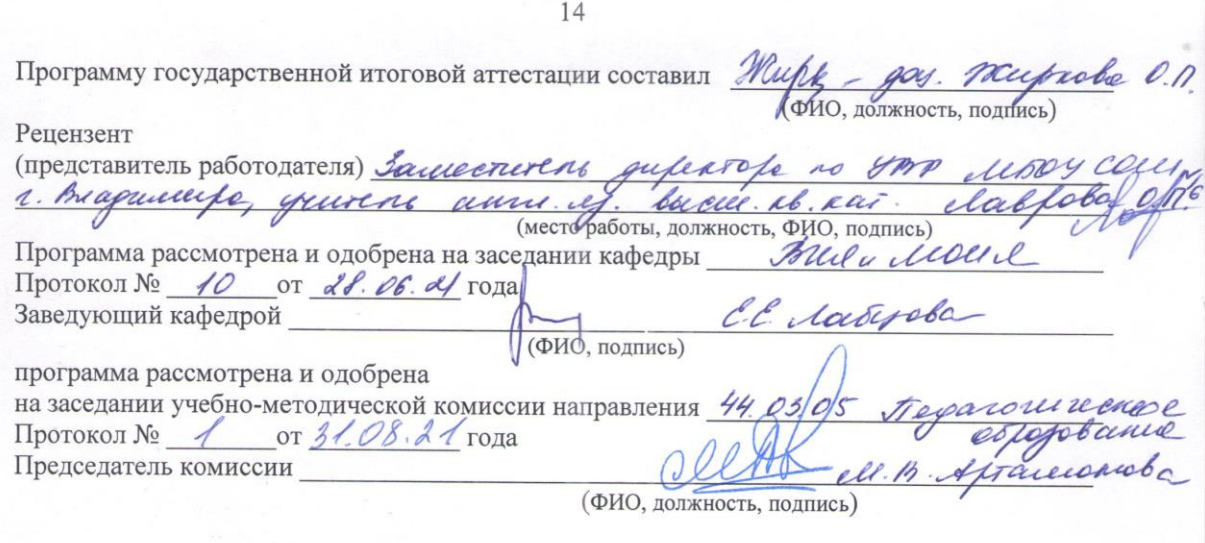

# лист переутверждения<br>программы государственной итоговой аттестации

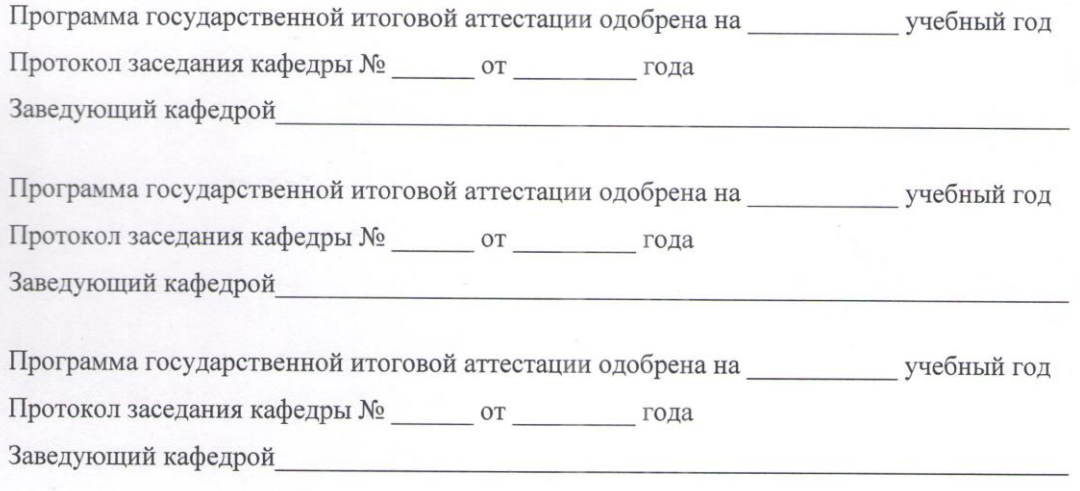